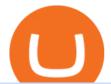

open binance usa account crypto exchange with the most coins how to buy usdt trc20 trading on huobi vo

 $https://s3.tradingview.com/r/RR9EbZ5h\_big.png|||How\ To\ Buy\ Xrp\ With\ Usdt\ /\ Poloniex\ Officially\ Adds\ Xrp\\ ...|||1814\ x\ 848$ 

The Best Option For Options - Join BlackBoxStocks Now & Down, Save

Top 3 Forex Trading Strategies: Super easy profitable Forex trading strategies, I personally use to gain huge profits Rating: 3.8 out of 5 3.8 (19 ratings) 89 students

https://forkast.news/wp-content/uploads/2021/06/Huobi-Global.jpg|||Huobi Launches Blockchain Assets Center For Token Listings ...|||2048 x 1396

https://cryptoast.fr/wp-content/uploads/2021/06/plateforme-huobi-interdit-chinois-produits-derives-2.jpg|||Laplateforme Huobi interdit aux résidents chinois de ...|||1600 x 800

https://static.independent.co.uk/2021/06/02/07/dogecoin price coinbase pro.jpg?width=1200|||Doge price coinbase pro | Arqma Coin|||1200 x 899

https://assets-global.website-files.com/5cc1a690df4e901766e92dcd/5ed9fa2d3b204366fc4d7746\_chart.jpg|||Everything You Need To Know About Arbitrage Trading Crypto|||1600 x 900

One of the most prominent names in the crypto exchanges industry is Binance. Founded in 2017, the exchange quickly reached the number one spot by trade volumes, registering more than USD 36 billion in trades by the beginning of 2021. Gemini is another big name in the cryptocurrency exchange sphere.

Binance.US is an interactive way to buy, sell, and trade crypto in the US. Trade over 60 cryptocurrencies and enjoy some of the lowest trading fees in the US.

 $https://cryptopotato.com/wp-content/uploads/2018/12/coinbase\_coins.png|||What's \ The \ Real \ Reason \ Behind \ Coinbase \ Not \ Listing \ Ripple \ XRP?|||1322 \ x \ 912$ 

Powered by Binance, we bring the worlds fastest order-matching engine to the U.S. More choices, more support We support a suite of cryptocurrencies and more with more quality assets on the way.

GOODBYE TRON, HELLO USDT TRC20On the Official Daisy Presentation Zoom wed March 4 it was announced that DAISY is now going to use the Stable Coin "USDT TRC.

Three Easy and Simple Forex Trading Strategies For Beginners 1. Breakout - Forex Trading Strategy for Beginners Depicted: GBP/USD - Admiral Markets MetaTrader 4 Supreme Edition. 2. Moving Average Crossover - Forex Strategy for Beginners Our second Forex strategy for beginners uses a simple .

How to download 5paisa Profit and loss report? - Learn by Quicko

Join Benzinga Options Service - Options Trader Nicolas Chahine

https://db-excel.com/wp-content/uploads/2019/01/forex-risk-management-spreadsheet-in-5-types-of-forex-tra ding-strategies-that-work-tradingwithrayner.jpg|||Forex Risk Management Spreadsheet in 5 Types Of Forex ...|||1609 x 875

Voyager Digital LLC in New York, NY received a Paycheck Protection Loan of \$619,400 through Dime Community Bank, which was approved in April, 2020. This loan has been disbursed by the lender and has not yet been fully repaid or forgiven. The exact status of ongoing loans is not released by the SBA.

Create a free account Binance

https://stackonjack.com/wp-content/uploads/2021/12/822709a221f0ca40ded935b22becbfcd-1024x768.jpg|||How To Buy Safemoon On Bitmart With Trust Wallet|||1024 x 768|||1024 x 768|||1024 x 768|||1024 x 768|||1024 x 768|||1024 x 768|||1024 x 768|||1024 x 768|||1024 x 768|||1024 x 768|||1024 x 768|||1024 x 768|||1024 x 768|||1024 x 768|||1024 x 768|||1024 x 768|||1024 x 768|||1024 x 768|||1024 x 768|||1024 x 768|||1024 x 768|||1024 x 768|||1024 x 768|||1024 x 768|||1024 x 768|||1024 x 768|||1024 x 768|||1024 x 768|||1024 x 768|||1024 x 768|||1024 x 768|||1024 x 768|||1024 x 768|||1024 x 768|||1024 x 768|||1024 x 768|||1024 x 768|||1024 x 768|||1024 x 768|||1024 x 768|||1024 x 768|||1024 x 768|||1024 x 768|||1024 x 768|||1024 x 768|||1024 x 768|||1024 x 768|||1024 x 768|||1024 x 768|||1024 x 768|||1024 x 768|||1024 x 768|||1024 x 768|||1024 x 768|||1024 x 768|||1024 x 768|||1024 x 768|||1024 x 768|||1024 x 768|||1024 x 768|||1024 x 768|||1024 x 768|||1024 x 768|||1024 x 768|||1024 x 768|||1024 x 768|||1024 x 768|||1024 x 768|||1024 x 768|||1024 x 768|||1024 x 768|||1024 x 768|||1024 x 768|||1024 x 768|||1024 x 768|||1024 x 768|||1024 x 768|||1024 x 768|||1024 x 768|||1024 x 768|||1024 x 768|||1024 x 768|||1024 x 768|||1024 x 768|||1024 x 768|||1024 x 768|||1024 x 768|||1024 x 768|||1024 x 768|||1024 x 768|||1024 x 768|||1024 x 768|||1024 x 768|||1024 x 768|||1024 x 768|||1024 x 768|||1024 x 768|||1024 x 768|||1024 x 768|||1024 x 768|||1024 x 768|||1024 x 768|||1024 x 768|||1024 x 768|||1024 x 768|||1024 x 768|||1024 x 768|||1024 x 768|||1024 x 768|||1024 x 768|||1024 x 768|||1024 x 768|||1024 x 768|||1024 x 768|||1024 x 768|||1024 x 768|||1024 x 768|||1024 x 768|||1024 x 768|||1024 x 768|||1024 x 768|||1024 x 768|||1024 x 768|||1024 x 768|||1024 x 768|||1024 x 768|||1024 x 768|||1024 x 768|||1024 x 768|||1024 x 768|||1024 x 768|||1024 x 768|||1024 x 768|||1024 x 768|||1024 x 768|||1024 x 768|||1024 x 768|||1024 x 768|||1024 x 768|||1024 x 768|||1024 x 768|||1024 x 768|||1024 x 768|||1024 x 768|||1024 x 768|||1024 x 76

https://iceforts.com/wp-content/uploads/2019/03/IMG\_93211-scaled.jpg|||2021 Yetti C816T-A Silver/OrangeComing Soon to Ice Forts!|||2560 x 2471

Earn up to 12% rewards. 70+ digital assets. Commission-free \*. Crypto made simple. Phone Number: Send Text. Text Install Link To Your Mobile Device. Get Voyager news in your inbox. \*Includes a 1% boost if you hold 2,500 VGX tokens.

Voyager: Buy BTC, SHIB, ETH on the App Store

Login Page for Binance.us. Login Page for Binance.us. Log In. Please make sure you are visiting the correct

URL. https://accounts.binance.us. . Don't have an account?

https://blog.btcpeek.com/wp-content/uploads/IMAGES/GET\_FREE\_BITCOIN\_CASH\_1165.png|||FREE Revolut Prepaid Credit Card + 10\$ GIFT - Top Up ...||1598 x 1059

About Voyager Voyager Digital Ltd. is a fast-growing, publicly traded cryptocurrency platform in the United States founded in 2018 to bring choice, transparency, and cost efficiency to the marketplace.

 $https://couponance.com/wp-content/uploads/2019/11/binance-usa-referral.png|||Binance\ US\ Referral\ ID\ Earn\ 40\$\ for\ USA\ Users\ on\ Sign\ Up\ ...|||1600\ x\ 897$ 

Binance.US Buy & Sell Crypto

Voyager Digital, LLC Cryptocurrency Exchange Headquarters Multi Location Business Find locations Contact Information 33 Irving Pl Fl 3 New York, NY 10003-2332 https://www.investvoyager.com/ Email.

 $https://www.crypto-news.net/wp-content/uploads/2017/09/cryptoiphone.jpg|||Number\ of\ crypto\ apps\ growing\ |\ Crypto-News.net|||1600\ x\ 1078$ 

Fees - Binance.US Buy & Sell Crypto

Cryptocurrency platforms with most coins reviewed 1. CoinSwitch. The number one cryptocurrency exchange with most coins is for sure CoinSwitch. It has become one of the 2. SimpleSwap. SimpleSwap is on the second spot of the top cryptocurrency swap sites with most coins. This beast has 3...

The IRS states that US taxpayers are required to report gains and losses, or income earned from crypto rewards (based on certain thresholds) on their annual tax return (Form 1040). This goes for ALL gains and lossesregardless if they are material or not. Binance.US makes it easy to review your transaction history.

How to get TRC20-USDT? 1. Open TronLink Wallet, click "Receive" on the homepage, and copy the wallet address. 2. Go to poloniex.com, log in to your account, and click "DEPOSITS & the WITHDRAWALS" under "BALANCES" in the upper left corner to enter the asset deposit. 3. Search for the Token that needs.

#### Voyager Digital, LLC Apps on the App Store

https://csq.com/wp-content/uploads/2020/10/BBJ-1115x836.jpeg|||For Charter: Tony Robbins' Boeing Business Jet | CSQ | C ... |||1115 x 836

 $https://i.ebayimg.com/images/g/uoYAAOSwvgBg3HMg/s-l1600.jpg|||15\ USDT\ (Tether)\ TRC20\ Token\ Coin\ Mining\ Contract\ Crypto\ ...|||1200\ x\ 900$ 

Install or run 5Paisa app in Windows 10,8,7 & amp; MAC Os for Deskop and laptop. 5paisa app is Stocks, Share Market Trading App, NSE, BSE application is now available for PC Windows 10/8/7 and MAC. With more than 5 million installed in the world. 5paisa app is going one of the best stock market trading application in india.

Voyager Trade 70+ crypto assets and earn up to 12% rewards

Fee Schedules for Trading on the Binance Exchange

Using BNB to Pay for Fees Binance.US

https://forex-strategies-revealed.com/files/pictures\_strategies/myronn\_usdjpy15min.png|||Advanced strategy #10 (Trend Line Trading Strategy ...|||1280 x 794

Download 5paisa for iOS to 5paisa offers Online Share trading at the lowest cost in India. . you still pay just a flat fee of Rs. 10 to 5paisa! 5paisa delivers real-time, streaming quotes for .

 $https://www.forexmt4indicators.com/wp-content/uploads/2018/12/Easy-MACD-Forex-Trading-Strategy-02.png \\ || Easy MACD Forex Trading Strategy \\ || Forex MT4 Indicators \\ || || 1315 x 785 \\ ||$ 

1. To create your Binance.US account, click here. 2. Enter your email address and password. Make sure that your password includes upper and lower case letters, numbers, and unique characters. If you have been referred by someone, please enter their Referral ID in the Referral ID field. Next, confirm your age and click the Create Account button.

Binance Coin - American Wrap: 2/2/2021|||2267 x 1201

https://i.pinimg.com/originals/6f/72/54/6f7254abf1b740b46e7332ff5fc5f6bc.jpg|||ForeX-Trading~Strategy~on~Twitter~in~2020~|~Forex~trading~...|||1064~x~841

https://lima.capital/wp-content/uploads/2021/04/Digital-Gold-Fund-USD-Factsheet-1.jpg|||Lima Capital LLC Machine Learning Investment Management|||2480 x 1468

http://www.forextrading200.com/wp-content/uploads/2018/04/61.8-Fibonacci-Forex-Trading-System-strategy .png|||61.8% Fibonacci Forex Trading Strategy | How To Trade 61.8 ...||1912 x 890

https://topforexbrokers.com/wp-content/uploads/2014/01/MetaTrade-4-Buy-Limit.png|||MetaTrader 4 Buy Limit - Top Forex Brokers|||1180 x 786

Create Your Account. Binance is the world's largest crypto exchange platform. Create Account. Enter your account details. Verify Identity. Verify your identity to protect your account. Unlock Prize. Get your prize and start trading. By creating an account you agree to our Terms and Conditionsand Data Protection Guidelines.

5paisa app Download | How to Use | Free Install5Paisa appDescription5Paisa app Link https://bit.ly/5Paisa-App5 Paisa app Link https://play.google.com/store/a.

Binance.USs 50+ available coins may satisfy most crypto investors, but enthusiasts may miss the more than 300 cryptos this domestic version doesnt offer. . is the crypto exchange you may .

The Top 4 Simple Forex Trading Strategies That Work.

Start online share/stock trading with fastest growing discount broker in india - 5paisa. Get your Demat Account at zero brokerage, trade in equity, commodities, derivatives, futures and options, currency, etc. at just 20/order.

Gutscheine Review 2021 - Get a 20% Fee Discount - finscout.org

3 Simple Forex Trading Strategies that Work Market Traders.

#### Fee Rate - Binance

Voyager Digital Holdings Inc. (Voyager), through its regulated subsidiary, Voyager Digital, LLC is a crypto-asset broker that provides retail and institutional investors with a turnkey solution to trade crypto assets.

Huobi TradingView

 $https://thinkmaverick.com/wp-content/uploads/2019/10/11-1.png|||Convert\ Amazon\ To\ Bitcoin\ -\ How\ To\ Convert\ Cash\ To\ Buy\ ...|||2906\ x\ 1840$ 

Voyager

https://bitrazzi.com/wp-content/uploads/2018/03/monero-shutterstock.jpg|||5~Key~Reasons~Why~Monero~Is~About~to~Rally~-~XMR~to~the~...|||1920~x~1280

Create a free account Binance.US

Taker commission fee is paid:  $10,104 \times 0.040\% = 4.0416$  USDT. After the price rises, Sell 1BTC BTCUSDT contract using Limit order: Notional value = number of contracts x closing price. = 1BTC x 11,104. = 11,104. Maker commission fee is paid:  $11,104 \times 0.02\% = 2.2208$  USDT.

Forex Trading Guide for Beginners

https://www.forexmt4indicators.com/wp-content/uploads/2018/07/simple-stochastic-day-trade-forex-trading-s trategy-02.png|||Simple Stochastic Day Trade Forex Trading Strategy ...|||1372 x 862

https://d3qmg4pwbp2ynr.cloudfront.net/wp-content/uploads/2020/09/BINANCE.US-ANNOUNCES-TWO-NEW-STATES-OPEN-FOR-CRYPTO-TRADING-ALABAMA-AND-GEORGIA-1170x780.jpg|||BINANCE.

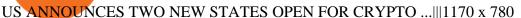

https://tipsplustips.files.wordpress.com/2021/06/design-sem-nome-38.png|||Money experts strongly believe that bitcoin can reach ...||| $1600 \times 900$ 

https://community.trustwallet.com/uploads/default/original/3X/4/7/47e8298a583b6500be354104dada78e5dd9 d66ee.jpeg|||How To Send Usdt From Binance To Trust Wallet - DINCOG|||1080 x 869

 $https://support.coinex.com/hc/article\_attachments/900005901443/mceclip0.png|||How to Deposit Cryptos to CoinEx Account? CoinEx Help Center|||2864 x 1022$ 

https://i.pinimg.com/originals/b4/57/cc/b457ccfb8ca432b634e45e52719c1fc2.png|||Simple Forex Research Tricks All over The World For ...|||1080 x 1080

Download apps by Voyager Digital, LLC, including Voyager: Buy BTC, SHIB, ETH.

https://btcmanager.com/wp-content/uploads/2019/03/TRON-TRX-Joins-Forces-with-Tether-to-Issue-TRC20-USDT-Stablecoins.jpg|||TRON (TRX) Joins Forces with Tether to Issue TRC20 USDT ...|||1300 x 776

 $https://i.pinimg.com/originals/f0/78/d0/f078d0a22f47a4c537338943a61e0632.jpg|||Stock\ Trading\ Apps\ For\ Pc-QASTOCK|||1277\ x\ 796$ 

How To Open A Binance Us Account: HowToOpenBinanceAcc

https://a.c-dn.net/b/2tWqLA/Gold-Price-Outlook-Breakout-Trade-Levels--XAU-USD-Weekly-Chart-GLD-Technical-Forecast-MBC!

S7\_body\_GoldPriceChart-XAUUSDWeekly-GLDTechnicalOutlook.jpg.full.jpg|||Forex Weekly Chart Strategy | Forex Intraday Scalper Ea|||1289 x 791

https://ambcrypto.sfo2.digitaloceanspaces.com/2019/05/Screen-Shot-2019-05-29-at-12.12.42-AM.png|||Binance margin trading will reportedly not be open for USA ...|||1440 x 770

Voyager Digital, LLC Better Business Bureau® Profile

https://support.kraken.com/hc/article\_attachments/360093658372/Trading\_SettleSpotMarginGuide\_04272021 .png|||Crypto Margin Trading Usa Reddit - Bitmax Review Margin ...|||2324 x 1286

https://miro.medium.com/max/1280/1\*bjFN9E46rqU7dQs-3SHbTw.png|||How To: Deposit Crypto or Withdraw With BitKan | by BitKan ...|||1182 x 1182

Please view Binance.US Fee Schedule for Trading and Deposit & Deposit & Schedule Fees.

This is a short-term trade on Huobi Token vs BTC with a good and clear entry point, a clear target and a clear stop loss. Expected to last around two weeks. The target provides 30% gain while the risk is 10% loss. Watch the video for the details of the trade and be safe.

https://images.cointelegraph.com/images/1434\_aHR0cHM6Ly9zMy5jb2ludGVsZWdyYXBoLmNvbS9zdG9yYWdlL3VwbG9hZHMvdmlldy8wNWQ0NTNlZWFiNmY2MGQ3ZWU4ZTE3M2M0MTRkNjUwMi5qcGc=.jpg|||Copper Becomes Latest Crypto Firm to Use Signature Bank's ...|||1434 x 955

Best Crypto Exchanges Of January 2022 Forbes Advisor

Binany Scammed You? - Get Your Money Back Now

https://www.botsfolio.com/static/blog/how-to-buy-bitcoin-on-binance-3.png|||How to buy Bitcoin on Binance|||1920 x 1080

How to buy USDT TRC20 for Daisy Ai - YouTube

Videos for How+to+buy+usdt+trc20

https://bitcoincryptoadvice.com/wp-content/uploads/2019/08/Binance-US-should-open-by-November-2019.pn g|||Binance US should open by November 2019 - Bitcoin Crypto ...|||1872 x 1036

VOYAGER is a trademark of Voyager IP, LLC, a wholly owned subsidiary of Voyager Digital Ltd. All services provided by Voyager Digital, LLC, a FINCEN registered company. Investments are subject to market risk.

https://cryptoseptic.com/wp-content/uploads/2021/04/Bitmart-1-1140x815.jpg|||USDT-TRC20 Deposit Stuck

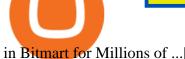

in Bitmart for Millions of ...|||1140 x 815

As you can see, we have all the components of a good forex trading system. First, weve decided that this is a swing trading system and that we will trade on a daily chart. Next, we use simple moving averages to help us identify a new trend as early as possible. The Stochastic helps us determine if its still ok for us to enter a trade after a moving average crossover, and it also helps us avoid oversold and overbought areas.

https://switch2voip.us/wp-content/uploads/2021/07/buy-VoIP-with-crypto-USDT-Tether-TRC20-1024x1024. png|||\$5 Signup Buy VoIP Credit | SIP Trunking Service Provider ...|||1024 x 1024

https://ayusyahomehealthcare.com/wp-content/uploads/2020/07/Ramesh-photo-e1593597396861.png|||Ayusya Home Health Care Pvt Ltd-Bangalore-Chennai-Madurai ...|||1036 x 1039

https://cryptolad.co/wp-content/uploads/2020/09/Screen-Shot-2020-09-05-at-12.14.57-pm-1.png |||Swyftx-2020-09-05-at-12.14.57-pm-1.png|||Swyftx-2020-09-05-at-12.14.57-pm-1.png|||Swyftx-2020-09-05-at-12.14.57-pm-1.png|||Swyftx-2020-09-05-at-12.14.57-pm-1.png|||Swyftx-2020-09-05-at-12.14.57-pm-1.png|||Swyftx-2020-09-05-at-12.14.57-pm-1.png|||Swyftx-2020-09-05-at-12.14.57-pm-1.png|||Swyftx-2020-09-05-at-12.14.57-pm-1.png|||Swyftx-2020-09-05-at-12.14.57-pm-1.png|||Swyftx-2020-09-05-at-12.14.57-pm-1.png|||Swyftx-2020-09-05-at-12.14.57-pm-1.png|||Swyftx-2020-09-05-at-12.14.57-pm-1.png|||Swyftx-2020-09-05-at-12.14.57-pm-1.png|||Swyftx-2020-09-05-at-12.14.57-pm-1.png|||Swyftx-2020-09-05-at-12.14.57-pm-1.png|||Swyftx-2020-09-05-at-12.14.57-pm-1.png|||Swyftx-2020-09-05-at-12.14.57-pm-1.png|||Swyftx-2020-09-05-at-12.14.57-pm-1.png|||Swyftx-2020-09-05-at-12.14.57-pm-1.png|||Swyftx-2020-09-05-at-12.14.57-pm-1.png|||Swyftx-2020-09-05-at-12.14.57-pm-1.png|||Swyftx-2020-09-05-at-12.14.57-pm-1.png|||Swyftx-2020-09-05-at-12.14.57-pm-1.png|||Swyftx-2020-09-05-at-12.14.57-pm-1.png||Swyftx-2020-09-05-at-12.14.57-pm-1.png||Swyftx-2020-09-05-at-12.14.57-pm-1.png||Swyftx-2020-09-05-at-12.14.57-pm-1.png||Swyftx-2020-09-05-at-12.14.57-pm-1.png||Swyftx-2020-09-05-at-12.14.57-pm-1.png||Swyftx-2020-09-05-at-12.14.57-pm-1.png||Swyftx-2020-09-05-at-12.14.57-pm-1.png||Swyftx-2020-09-05-at-12.14.57-pm-1.png||Swyftx-2020-09-05-at-12.14.57-pm-1.png||Swyftx-2020-09-05-at-12.14.57-pm-1.png||Swyftx-2020-09-05-at-12.14.57-pm-1.png||Swyftx-2020-09-05-at-12.14.57-pm-1.png||Swyftx-2020-09-05-at-12.14.57-pm-1.png||Swyftx-2020-09-05-at-12.14.57-pm-1.png||Swyftx-2020-09-05-at-12.14.57-pm-1.png||Swyftx-2020-09-05-at-12.14.57-pm-1.png||Swyftx-2020-09-05-at-12.14.57-pm-1.png||Swyftx-2020-09-05-at-12.14.57-pm-1.png||Swyftx-2020-09-05-at-12.14.57-pm-1.png||Swyftx-2020-09-05-at-12.14.57-pm-1.png||Swyftx-2020-09-05-05-at-12.14.57-pm-1.png||Swyftx-2020-09-05-05-at-12.14.57-pm-1.png||Swyftx-2020-09-05-05-at-12.14.57-pm-1.png||Swyftx-2020-09-05-05-at-12.14.57-pm-1

Review: Best Choice For Aussies? - Crypto-Lad|||1672 x 1218

https://cdn.substack.com/image/fetch/w\_1456,c\_limit,f\_auto,q\_auto:good,fl\_progressive:steep/https:%2F%2F bucketeer-e05bbc84-baa3-437e-9518-adb32be77984.s3.amazonaws.com%2Fpublic%2Fimages%2F79d259cff138-450e-96d6-bf499252013e\_1600x970.png|||My Crypto Investment Strategy - CoinStack|||1456 x 883

https://www.valutrades.com/hs-fs/hubfs/Image3 (1).png?width=1966&name=Image3 (4) (4) (1).png|||Easy Forex Trading Strategies: Buying and Selling Using RSI|||1966 x 1052

Huobi Global is a centralized cryptocurrency exchange located in Seychelles. There are 400 coins and 936 trading pairs on the exchange. Huobi Global volume in the last 24 hours is reported to be at 39,497.18. The most active trading pair on Huobi Global exchange is BTC/USDT. Huobi Global is established in year 2013.

Huobi Exchange Review Complete guide how to start trading

5paisa - Online Share/Stock Trading, Leading Discount Broker.

Creating a New Binance.US Account Binance.US

Download Windows 10 - microsoft.com

https://i.ebayimg.com/images/g/tUcAAOSwG6Zgr3FI/s-11600.jpg|||20 Tether (USDT Token TRC20) Crypto Mining- Direct Wallet ...|||1600 x 1131

Log In Binance.US

https://lookaside.fbsbx.com/lookaside/crawler/media/?media\_id=822408542017671&get\_thumbnail=1||| ???????????????????... - Thomasgarridoficial|||1080 x 1080

Trading fees are determined based on your trading volume over a 30-day period (in USD) and your daily BNB balance. Detailed BNB holding rules. At 0:00 AM (EST) every day, your trading volume over the past 30-day period and your daily BNB balance are evaluated. Your Trading Fee Level and corresponding Maker/Taker fees will be updated approximately one hour later.

Huobis history starts with Leon Li, a previous Oracle engineer that, in 2013, bought the Huobi domain before using up BTC live trading later in that year. Trigger to take advantage of the energy gained about the arising Bitcoin market in China, Huobi harnessed financial investments from leading capitalists, including the Sequoia Capital team.

https://pro2-bar-s3-cdn-cf6.myportfolio.com/ae71b0259a9127df05d8be650fbf8ecf/adbd7c40359261.577c52e9 de7e7\_carw\_16x9x2560.jpg?h=23c0c284dde2a6ac9721cefcb5dc7d1d|||Wil Gonzalez|||1920 x 1080 Voyager Digital Ltd. (VYGVF) Stock Price, News, Quote.

https://cryptoforeveryone.com/wp-content/uploads/2019/03/tron-partners-with-tether-to-launch-trc20-based-st ablecoin-1520x800.png|||Tron Partners With Tether to Launch TRC20-Based Stablecoin|||1520 x 800

https://mrderiv.com/wp-content/uploads/2020/12/dema-day-trading-strategy.png|||View Forex Day Trading Strategies PNG - Mr. Deriv|||1904 x 896

Exchange Visa/MasterCard USD to Tether TRC20 (USDT) The list below shows exchangers where you can exchange Visa/MasterCard USD to Tether TRC20 (USDT). The exchangers are sorted by the rate, with the best rates on the top. To select an exchanger, you may want to check its reserves and reviews. To exchange money, click on the exchanger you choose and go to its website.

Platform Binanse - Create a Free Account - Start Trading Now

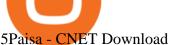

https://www.engineernewsnetwork.com/blog/wp-content/uploads/2019/01/emersons-mobile-app-for-processin g-plants-upgrades-access-to-critical-data-for-better-decision-support-en-us-5348526.jpg|||36 **Pictures** Binance Us Mobile App - Binance Review ... | 3334 x 5001

https://cryptoslate.com/wp-content/uploads/2020/05/cryptolocally-img-01.jpg|||P2P trading platform CryptoLocally now supports USDT-TRC20 ...||1600 x 900

Whats the difference between USDT TRC20 and ERC20?

https://blog.surveyjunkie.com/wp-content/uploads/2021/12/SJblog-Article-Images-Best-Cryptocurrency-App\_ Binance.jpg|||The Best Cryptocurrency Exchange Apps for Beginners ...|||2550 x 813

https://public.bnbstatic.us/20191101/81c112a8-83ef-4039-a31f-9993815453b8.png|||Binance.US Blog|||1600 x 900

https://cryptofoyer.com/images/cryptocard/cryptohome.jpg|||Crypto Debit Cards - Spend your crypto with a VISA or ...||1405 x 816

https://blog.kryll.io/content/images/2020/01/image-8.png|||Top des meilleurs robots trading de crypto-monnaies en 2020|||2000 x 1038

When you turn on the " Using BNB to pay for fees" a discount is applied to your trading fees. If you turn it off, Binance.US will charge 100% of the trading fees. Please refer to the Binance.US Fee Schedule for more details on trading and deposit/withdrawal fees. 3.

https://blog.kryll.io/content/images/2021/03/tg\_image\_2206273772.jpeg|||How to buy KRL tokens|||1246 x 898

Cboe Market Data Services - Premier Market Data Supplier

https://lookaside.fbsbx.com/lookaside/crawler/media/?media\_id=201765271865035&get\_thumbnail=1||| HeavenFinance - Top Dividenden-Aktien Juli 2021 ???? Hohe ...|||1920 x 1080

USDT - TRON Decentralize The Web

Voyager Digital, LLC Company Profile New York, NY.

https://binancechain.news/wp-content/uploads/2021/07/Binance-Exchange-Completes-a-400M-Quarterly-BN B-Token-Burn-1536x863.jpg|||OxBull Hosts Its 11th IDO Featuring CATECOIN - Binance ...|||1536 x 863 https://d1sbbxsc396o7p.cloudfront.net/i/509960/forex-trading-techniques-ultimate-three-strategies.png|||Forex Trading On 1 Hour Charts | Forex Steroid Ea Free ... | 1525 x 1150

By registering with a How To Open A Binance Us Account, you can earn 20% commission discount on each purchase. Binance 20% Referral Code: 77181558 How to register Binance? To make an account with Binance, you should simply get enrolled on the Binance site.

Crypto+exchange+with+the+most+coins News

https://asiacryptotoday.com/wp-content/uploads/2019/06/img\_5d039aa6d1b85.png|||Binance blocks US customers - Asia Crypto Today|||1600 x 983

How To Open A Binance Us Account: HowToOpenBinanceAcc

Voyager Investor Relations Overview

https://s3.amazonaws.com/tradingview/x/XsTL4EOT.png|||How To Buy Usdt On Binance With Gbp -COGODI|||1587 x 861

https://coinclarity.com/wp-content/uploads/2017/11/Screen-Shot-2020-12-04-at-3.58.43-PM.png|||Binance Crypto Exchange - 2021 Binance.com Review and Fees|||2880 x 1630

https://lookaside.fbsbx.com/lookaside/crawler/media/?media id=1061317754695903|||Jamalife Helpers Global - Entrepreneur Team - Posts | Facebook|||1080 x 1080

1. US Friendly with the Worlds Most Coins. Gate.io. One of the most well-designed, enjoyable, and potential-laden exchanges in the crypto universe, with tons of great ways to trade cryptocurrency tokens, such as spot trading and margin trading, and plenty of other options like staking and lending. Visit Gate.io.

https://d9hhrg4mnvzow.cloudfront.net/rewards.investvoyager.com/refer-a-friend/b6d86215-refer-a-friend-das hboard-left-black\_10yk19y0ui16c01s02s028.png|||Voyager Refer-a-Friend Program|||1098 x 1524

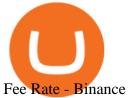

5paisa app Download How to Use Free Install - YouTube

 $https://miro.medium.com/max/2574/1*Ayjs8RVpOA1etAYfJNSUPA.png|||10\ Best\ Crypto\ Trading\ Bots\ in\ the\ Market\ (Updated\ 2020\ ...|||1287\ x\ 783$ 

Binance.US Buy & Sell Crypto

 $https://i.pinimg.com/originals/c8/80/c6/c880c6bb724f11fee4e36d9afcc55b70.png|||Pin \qquad on \qquad For ex Trading|||3820 \ x \ 2020$ 

Best Forex Brokers Japan 2021 - Top Japanese Forex Brokers

As one of the largest crypto derivatives trading platforms, Huobi Futures reveals over \$2.3 trillion trading volume in derivatives over the course of 2020 averaging \$6.3 billion daily volumes. In.

https://emozzy.com/wp-content/uploads/2021/02/defi-3.jpg|||What is DeFi Crypto & Does It Works? [Crypto Guide]|||1920 x 1080

 $https://krepsinionaktis.lt/images/246806.png |||Binance\ futures\ trading\ bot\ github,\ Binance\ futures\ bot |||1800\ x$  1235

https://cryptos-australia.com/images/binance/1632571613585/original/binance-appoints-zane-wong-as-director-of-kyc-compliance.png|||Binance Appoints Zane Wong as Director of KYC Compliance|||1600 x 900

5paisa app for pc Windows 10/8/7 & Samp; MAC 32/64 bit Free .

https://i.pinimg.com/originals/ca/44/87/ca44878a35e514dd407dd6e521e95bf2.png|||Simple Support And Resistance Forex Trading Strategy ...|||1822 x 960

 $http://forexswing profit.com/wp-content/uploads/2014/05/swing-trading-forex-strategies.gif |||4\ Different\ Swing\ Trading\ Forex\ Strategies|||1674\ x\ 875$ 

 $https://s3.amazonaws.com/tradingview/n/Nb0vFkmW.png|||How\ To\ Buy\ Xrp\ Ripple\ On\ Binance\ -\ 127\ Million\ Xrp\ Moved\ ...|||1774\ x\ 807$ 

Crypto: Which Exchange Has Most Altcoins

 $https://i.ebayimg.com/00/s/MTYwMFgxNjAw/z/UxoAAOSwdGFYrzbA/\$\_57.JPG?set\_id=8800005007|||LoogProElectricLucite 3-StringedSolidbodyGuitar...|||1600 x 1600$ 

Binance.US

http://www.forex-tsd.com/attachments/ideas-suggestions/67322d1219561147-my-simple-profitable-trading-system-snakeforcemacd.gif|||Simple trading system forex # ubawyzo.web.fc2.com|||1674 x 908

Huobi Global x BitUniverse to launch a grid trading competition with 40,000 USDT as reward. Whether you are a veteran trader benefiting from comprehensive strategies or someone curious about the astounding returns people around you made on trading cryptocurrencies, chances are you may not want to miss out on the 40,000 USDT worth of prize pool .

Binance Futures Fee Structure & Eaculations Binance

Huobi Global Trade Volume, Trade Pairs, and Info CoinGecko

 $https://bitcoinik.com/wp-content/uploads/2020/01/image-4.png|||Binance\ Announced\ WazirX\ (WRX)\ Token\ IEO\ -\ Bitcoinik|||1890\ x\ 939$ 

https://lima.capital/wp-content/uploads/2021/04/Voyager-High-Yield-DeFi-Factsheet-202102281-1-1536x116 2.jpg|||Lima Capital LLC Machine Learning Investment Management|||1536 x 1162

What are the Trading Fees on Binance.US? Binance.US

https://i.pinimg.com/originals/98/19/44/9819444ab721885c9dc7db8773134562.jpg|||Easy for extrading strategies, how to trade for ex...|||1080 x 1920

 $https://daisyglobal.files.wordpress.com/2021/03/daisy-global-launch-daisy-ai-endotech-relauch.png|||DaisyGlobal Officially Launched! \ Daisy Global|||2560 x 1440$ 

Cryptocurrency Tax Reporting 101 Binance.US

My 3 Secret Forex Trading Strategies: Super Easy Win Udemy

http://fabagg.co/media/wysiwyg/blanco/binance/7.png|||How to Pay by USDT|||1262 x 806

1995

Dodge Caravan Cargo Minivan Specs, Photos ...|||2848 x<br/>  $2144\,$ 

Binance.US is an interactive way to buy, sell, and trade crypto in the US. Trade over 60 cryptocurrencies and enjoy some of the lowest trading fees in the US.

https://i.pinimg.com/originals/53/83/ce/5383ceae9f28112311d40b999784253e.png|||Simple Forex Candlestick Strategy For Beginners | Trading ...|||1614 x 900

https://lookaside.fbsbx.com/lookaside/crawler/media/?media\_id=247788040379967&get\_thumbnail=1||| Binance - Buying Bitcoin is fast, easy, and secure on ...|||1080 x 1080

Exchange Tether (TRC20) at the best price Buy & Sell USDT

USDT-TRC20 is the USDT issued by Tether based on the Tron network, while USDT-ERC20 is the USDT issued by Tether based on the ETH network. Please see the information of each protocol in the table below: Regardless of your preferred chain, the funds will be indicated in USDT for both deposit and withdrawal. You need to select a protocol based on .

https://i.pinimg.com/originals/da/c7/31/dac7313d69aa3431ed15cc9f2a56d7d2.jpg|||Crypto Exchange With Lowest Fees Usa - CRYPTO|||1200 x 900

 $https://s3.amazonaws.com/tradingview/r/rZu1mi5M.png|||How\ To\ Buy\ Xrp\ With\ Usdt\ -\ Will\ Tether\ Usdt\ Be\ Sec\ S\ Next\ ...|||1429\ x\ 943$ 

When you check Binance fee schedule, youll notice that different fees are charged depending on whether youre a maker or a taker. According to the Binance website, maker trades happen when you place an order that goes on the order book partially or fully, such as a limit order placed via the trading screen on binance.com.

Create a free account Binance.US

https://i1.wp.com/www.nirvanasystems.com/wp-content/uploads/2019/10/spread\_chart.png?resize=1212,831 & amp;ssl=1||Simple Forex Trading Strategies For Beginners Upgrade ...|||1212 x 831

https://miro.medium.com/max/1280/1\*WpQpbNUjVsujSnRCVp\_k\_w.png|||TRON & amp; OKEx TRC20-USDT Merry Giveaway, Mega Return: Up to ...|||1194 x 1034

 $https://support.bitfufu.com/hc/article\_attachments/4404341587983/mceclip3.png|||How to Deposit Help Center|||2842 x 1374$ 

Simple price crossovers Price crossovers are one of the leading moving average trading forex strategies. A simple chart price crossover happens when a price crosses below or above a moving average, signaling a change in trend. Using two moving averages Other forex trading techniques use two moving averages: one shorter and one longer.

Tutorial: What Is Grid Trading and How to Use It? by Huobi.

https://www.forexmt4indicators.com/wp-content/uploads/2018/12/Easy-MACD-Forex-Trading-Strategy-04.p ng|||Easy MACD Forex Trading Strategy | Forex MT4 Indicators|||1315 x 785

Register an account with Binance.US today. Get Started. Email. Password. Yes, I am over 18 years old and I agree to the Binance.US Terms .

11 Best Crypto Exchanges USA [Updated Reviews] hedgewithcrypto

Buy, Sell & Store Bitcoin - Buy Bitcoin & Store Instantly

5paisa Trade Station 2.0 is the best trading platform that deliver speed and flexibility to traders with seamless navigation across full range of investment products, enhance your trading experience with trade station new features.

Buy Tether USDT instantly with PayPal on TRC20/ERC20 USDT.store

This tutorial will provide step-by-step directions to start trading. Log in to Huobi Global 2. Click [Derivatives] on the navigation bar and tap USDT-margined Contracts to enter into the trading.

Founded in 2013, Huobi provides a digital asset ecosystem that encompasses spot trading, derivatives trading, staking, crypto loans, crypto yield products, and more. Company Overview Huobi Global.

https://thefipharmacist.com/wp-content/uploads/2021/12/Deposit-TRC20-On-Binance-1080x768.png|||5 Steps To Deposit TRC20 Tokens On Binance | Financially ...|||1080 x 768

https://thecryptogem.com/wp-content/uploads/2021/04/tron-address-1200x1035.png|||How to Buy OMI Crypto (ECOMI) - Step by Step|||1200 x 1035

How To Open A Binance Us Account. The most used and at the same time the most reliable crypto exchange platform is Binance. Also, Binance extremely easy to use and learn. By registering with a How To Open A Binance Us Account, you can earn 20% commission discount on each purchase. Binance 20% Referral Code: 77181558.

Top Cryptocurrency Exchanges Ranked By Volume CoinMarketCap

 $https://artskyglobal.gitbook.io/\sim/files/v0/b/gitbook-x-prod.appspot.com/o/spaces\%2FgNnM7JXkNLDV3yfcz PZf\%2Fuploads\%2Fox0hrpo8TZScROCv1FxS\%2F1.png?alt=media&token=c9a269c8-c692-4d13-9198-4157ba9602a7|||How to buy - ARTSKY|||1768 x 907$ 

Buy Tether TRC20 (USDT) with Visa/MasterCard USD credit card.

https://www.coinwire.com/wp-content/uploads/Robert-Weider-Binance-1.jpg|||Binance : Binance alcanza un volumen diario récord de ...|||3558 x 2312

Top 4 Simple Forex Trading Strategies: Moving Average Crossover Strategy; RSI Overbought and Oversold Strategy; Support/Resistance Breakout Strategy; Pin Bar Reversal Strategy; When implemented correctly, any of these simple forex trading strategies can help set you on a path to consistent profitability.

https://www.crypto-made-easy.com/wp-content/uploads/2021/03/How-to-buy-CHAIN-Games-000107-1536x 838.jpg|||How to buy CHAIN Games Crypto Step-by-Step » Crypto Made Easy|||1536 x 838

Find 5Paisa software downloads at CNET Download.com, the most comprehensive source for safe, trusted, and spyware-free downloads on the Web

The " So Easy Its Ridiculous" Forex Trading System

https://i1.wp.com/bitcoincenternyc.com/wp-content/uploads/2019/03/Tether-TRC20-Article.jpg?w=3360& amp;ssl=1|||Tether-TRC20-Article-Bitcoin-Center-NYC|||3360-x-2479|||

 $https://i.ebayimg.com/images/g/yGgAAOSwcfdg3Nur/s-l1600.jpg|||30\ Tether\ USDT\ -\ TRC20\ MINING\ CONTRACT\ Crypto\ Currency\ ...|||1600\ x\ 1032$ 

Voyager Digital LLC in New York, NY - SBA PPP Loan Data .

Huobi Global Medium

 $https://www.shoutmeloud.com/wp-content/uploads/2021/03/Binance-Pay-1536x864.png|||11 \\ Best Paypal \\ Alternatives For Bloggers and Freelancers ...|||1536 x 864$ 

https://images.cointelegraph.com/images/1434\_aHR0cHM6Ly9zMy5jb2ludGVsZWdyYXBoLmNvbS9zdG9yYWdlL3VwbG9hZHMvdmlldy84NmZlZWMxMDM2OTk3MWQ4MGIwMzMxZjI3OTAxMzQ4MS5qcGc=.jpg|||Binance:BinanceCoinETP to Launch on Swiss Stock...|||1434 x 955

https://www.tradingwithrayner.com/wp-content/uploads/2018/02/2.2-Swing-Trading.png|||Simple Forex Trading Strategies For Beginners Psychology ...|||1815 x 799

Simplified. Enter the USDT amount you want to purchase. Choose the transfert network (TRC20 and ERC20 are supported) Enter your network wallet address. Enter your email address. Preview the price, make your order! You will receive an email with Payment instructions.

https://i.pinimg.com/originals/ef/f8/e6/eff8e69a1b8fe5563768a92dc012c909.png|||Simple Support And Resistance Forex Trading Strategy ...|||1822 x 915

How to and Why Trade USDT-margined Futures on Huobi Futures .

The Four-Week Rule This is arguably one of the simplest and most effective Forex trading techniques. This simple Forex strategy was created by Richard Davoud Donchian, an Armenian-American commodities and futures trader. This system is totally mechanical (and based upon the breakout philosophy discussed above) and consists of just one rule:

Binance Fees: A Full Breakdown of How To Avoid and Reduce .

Company Description: Voyager Digital, LLC is located in New York, NY, United States and is part of the

Business Support Services Industry. Voyager Digital, LLC has 42 total employees across all of its locations and generates \$1.49 million in sales (USD). (Employees and Sales figures are modelled).

Fee Schedules for Trading on the Binance Exchange. VIP trade volume levels are measured on the basis of the spot trading volume, or whether the futures trading volume meets the standard (Futures trading volume includes USDS-M futures and COIN-M futures).

You can buy USDT on ChangeNOW with one of the 250+ cryptocurrencies or 50+ fiat currencies by following the steps below: Pick USDT as the You get currency above. Choose crypto or fiat currency to buy USDT with. Enter your Tether wallet address. Send your deposit to a one-time address. Receive your exchanged coins in approximately 5 mins!

3 Easy and Simple Forex Trading Strategies For Beginners.

https://www.forexmt4indicators.com/wp-content/uploads/2018/07/simple-london-breakout-forex-trading-strat egy-01.png|||Simple London Breakout Forex Trading Strategy ...|||1372 x 862

 $http://forex-strategies-revealed.com/files/pictures\_strategies/lino5.jpg|||Forex\_trading\_strategy \#4-a (1-2-3, RSI+MACD) | Forex\_...||1680 x 1050$ 

 $https://atozmarkets.com/wp-content/uploads/amandeep-sonewane/2020/07/Annotation-2020-07-03-154808.jp\\ g|||MACD\ Bars\ Forex\ Trading\ Strategy\ -\ Free\ Download|||1642\ x\ 970$ 

https://lh5.googleusercontent.com/proxy/86cz3VJiveNIW6bePoFFylrVBc6BIFkq674RqxOvj6hDsMXU22\_n WH4Hea1Wy\_wtdzz2EYJc1WF6e19bCxbINKYCR2iD6p8Ng2f\_8ZS0CEkANmPFHzntzDQ=s0-d|||Forex Hedging Trading Strategy | Forex Flex Ea Version 4.65|||1673 x 967

https://www.forexmt4indicators.com/wp-content/uploads/2018/12/Easy-MACD-Forex-Trading-Strategy-03.p ng|||Easy MACD Forex Trading Strategy | Forex MT4 Indicators|||1315 x 785

https://coinjournal.net/wp-content/uploads/2021/07/16-FARM-CHART.png|||Where to buy Harvest Finance: FARM up by 88% this week ...|||1266 x 772

Trading Fees Using BNB to Pay for Fees We are proud to have some of the lowest fees in the industry. As a Binance.US user, you can use BNB to pay for trading fees for an even bigger discount.

7 Simple forex trading strategies - ForexCracked

Which Exchange Has Most Altcoins. 1. Binance. Binance has the most altcoins and does not support fiat exchange. It supports over 150 altcoins, with its order types being stop limit and . 2. Coinbase. 3. Bittrex. 4. Poloniex. 5. Huobi.

https://lh6.googleusercontent.com/proxy/imOYASFojW24-WE8PyC-LDeDEES6Ua6UwQ7yFHRW2vgtIWfN3kZkN3q4ZcpycPaW3iePwq5W3g6SHTtLqFyvIWdwqHQp7ve33bZjT8CStTbtmzNETaXFjxwo=s0-d|||AtrForex Trading Strategy - Forex Hunter Ea Review|||1812 x 860

https://i.pinimg.com/originals/33/c6/5a/33c65acc672236b1537ad6ca565671d6.jpg|||Trading Price With Supply Demand Strategy | 1st Forex ...|||1928 x 1058

https://cryptocrow.net/wp-content/uploads/2020/06/bittrex-review.jpg|||Where to Buy Siacoin - A Step-By-Step Guide - Crypto Crow|||1281 x 788

USDT is the USD-pegged stablecoin issued by Tether on the TRON network. The token will be able to complete issuance, holding and transfer via smart contract on TRON, with a completely free and transparent process, zero transfer fee, and instant delivery; it will also be able to write programs that are highly expansible based on smart contract. TRC20 based USDT enables interoperability with TRON-based protocols and Decentralised Applications (DApps) while allowing users to transact and .

https://static.bangkokpost.com/media/content/20210406/c1\_2095939\_210406191458.jpg|||Binance: What Is Binance Bnb Coin And How To Buy It ...|||1500 x 1000

5paisa - Free download and software reviews - CNET Download

https://cdn-images-1.medium.com/max/1200/1\*oUF4kSv9UqT16RfHc8gKKQ.png|||Keeping Your Crypto Coins Safe denizandvlad Medium|||1200 x 824

https://1.bp.blogspot.com/-6ePSnRTvyX8/YGDMxou-OUI/AAAAAAAAVg0/3nHAPyGgYHYYS7xA-3yhLoopfUZCAU09wCLcBGAsYHQ/s16000/0\_5NI4FNDuGH0qxGKK.jpg|||How To Put Money In Coinbase

Canada: Peeter Joot S Blog ...||2560 x 1707

 $https://buygoldwithbitcoin.com/wp-content/uploads/2013/09/buygoldwithbitoin\_logo3.gif|||Buy Gold With Bitcoin - reviews of online stores offering ...|||1232 x 1232$ 

Huobi Global Launches Its First Grid Trading Competition

What are the Best Exchanges to Trade Using TRC20 USDT? KuCoin. KuCoin is a cryptocurrency exchange developed with venture capital money that offers unrivaled performance and services to its users. KuCoin . Binance. Bitfinex. XREX. XREX is another blockchain platform and Trade Tech organization .

Best Exchanges to Trade Using TRC20 USDT - Difference Between .

 $https://www.yardi.com/wp-content/uploads/sites/23/2020/10/Envolve-3.2.png|||Envolve\ LLC\ Yardi\ Systems\ Inc.|||3133\ x\ 1226$ 

https://static.tildacdn.com/tild3530-6231-4232-a166-333036613634/pt-3jpg1a980bd0cc884.jpg|||List of terminals for trading on cryptocurrency exchanges 2021|||1680 x 945

https://image.isu.pub/180830221131-11b99f46513f5d99869b610529bd5790/jpg/page\_1.jpg|||Unable to receive my account activation email for Binance ...|||1500 x 1125

Gutscheine Review 2021 - Get a 20% Fee Discount

On the General tab, click Change and select Windows Explorer for the program you would like to use to open ISO files and select Apply. Right-click the ISO file and select Mount. Double-click the ISO file to view the files within. Double-click setup.exe to start Windows 10 setup. More download options.

https://freedom2day.investorpromo.com/wp-content/uploads/2021/05/daisy-entry-levels-1536x864.jpg|||DAIS Y AI - Passive income - Investor Promo|||1536 x 864

Download+desktop+gadgets+for+windows+10 For all gadget fans who enjoyed and had fun with them, here is the revived version of Desktop Gadgets/Sidebar that is compatible with Windows 11, Windows 10 and Windows!

 $https://i.pinimg.com/originals/08/62/68/086268e5b5c267cbf8da7cb1fd553549.png|||How\ To\ Use\ Binance\ Exchange\ Mxzim.com|||1920 x 1080$ 

5Paisa allows you to download your Profit and Loss Report online. It is the same as a Tax P&L report, and it is an essential document to calculate taxes on trading income. Traders have a Trading Statement that consists of a list of transactions undertaken by the person in various segments during a specific period.

5paisa Trade Station 2.0- Portfolio Tracker & Doline Desktop .

Crypto Exchanges with Most Coins in 2022 - Trading Browser

Huobi Futures, a world leading derivatives trading platform under Huobi G roup, this week announced the launch of its new feature Grid Trading during the celebration of its 8th anniversary.

https://miro.medium.com/max/2438/1\*fPp0eOueOCpRjWpegFueZA.png|||2019 Crypto-Exchange Fee Comparison | by Sam Stone ...|||1219 x 1337

https://coin-ratgeber.de/wp-content/uploads/2021/04/Binance-Stock-Token.jpg|||Binance / Blog Binance - Binance currently charges a flat ...|||1200 x 900

Huobi Global Review 2021 - investopedia.com

 $https://i.ebayimg.com/images/g/f4QAAOSwpDJg3Ny3/s-l1600.jpg|||30\ Tether\ USDT\ -\ TRC20\ MINING\ CONTRACT\ Crypto\ Currency\ ...|||1600\ x\ 1086$ 

https://forex-strategies-revealed.com/files/pictures\_strategies/f2.png|||Advanced system #13 (The Floor Trader System) | Forex ...|||1206 x 829

 $https://freedom2day.investorpromo.com/wp-content/uploads/2021/05/daisy-sample-earnings-800-1536x864.jp\\ g|||DAISY\ AI\ -\ Passive\ income\ -\ Investor\ Promo|||1536\ x\ 864$ 

https://miro.medium.com/max/1153/1\*3mnJK1C5-TfQs3WkUMePLw.jpeg|||The~2020~Bitcoin~Halving~Bull~Run:~Why~This~Cycle~Is~...|||1153~x~828

Binance.US is one of the best crypto exchanges in the world that has seen a meteoric rise to become the most

popular crypto trading exchange with the highest daily trading volume. The company launched Binance.US to support residents in the US to buy, trade and sell cryptocurrencies using US Dollars.

Crypto Exchanges With the Most Coins Coin Clarity

 $https://i0.wp.com/cryptoshib.com/wp-content/uploads/2019/03/post3-06032019.jpg?fit=1920\%2C1280\& amp; \\ ssl=1 ||| Tether (USDT) Partners with Tron to Launch it's TRC20 ... ||| 1920 x 1280$ 

 $https://codina.io/images/technical/codina\_inputTRC20Wallet.png|||How \ to \ Get \ My \ TRC20 \ Wallet|||1468 \ x \ 1194$ 

https://couponance.com/wp-content/uploads/2019/11/binance-usa-referral-code.jpg|||Binance US Referral Code Earn 15\$ for USA Users on Sign Up ...|||1920 x 1080

 $https://couponance.com/wp-content/uploads/2020/05/og\_image.png|||3Commas Crypto Trading Bot (60\% OFF!) - Couponance|||1600 x 923$ 

https://i.pinimg.com/originals/74/33/e0/7433e0a57fcc1df7bb03f0647fc8179f.png|||13 (The Floor Trader System) | Forex Strategies & Drawer Systems | Forex Strategies & Drawer Systems | Forex Strategies & Drawer Systems | Forex Strategies & Drawer Systems | Forex Strategies & Drawer Systems | Forex Strategies & Drawer Systems | Forex Strategies & Drawer Systems | Forex Strategies & Drawer Systems | Forex Strategies & Drawer Systems | Forex Strategies & Drawer Systems | Forex Strategies & Drawer Systems | Forex Systems | Forex Strategies & Drawer Systems | Forex Strategies & Drawer Systems | Forex Strategies & Drawer Systems | Forex Strategies & Drawer Systems | Forex Strategies & Drawer Systems | Forex Strategies & Drawer Systems | Forex Strategies & Drawer Systems | Forex Strategies & Drawer Systems | Forex Strategies & Drawer Systems | Forex Strategies & Drawer Systems | Forex Strategies & Drawer Systems | Forex Strategies & Drawer Systems | Forex Strategies & Drawer Systems | Forex Strategies & Drawer Systems | Forex Strategies & Drawer Systems | Forex Strategies & Drawer Systems | Forex Strategies & Drawer Systems | Forex Systems | Forex Strategies & Drawer Systems | Forex Strategies & Drawer Systems | Forex Strategies & Drawer Systems | Forex Systems | Forex Systems | Forex Systems | Forex Systems | Forex Systems | Forex Systems | Forex Systems | Forex Systems | Forex Systems | Forex Systems | Forex Systems | Forex Systems | Forex Systems | Forex Systems | Forex Systems | Forex Systems | Forex Systems | Forex Systems | Forex Systems | Forex Systems | Forex Systems | Forex Systems | Forex Systems | Forex Systems | Forex Systems | Forex Systems | Forex Systems | Forex Systems | Forex Systems | Forex Systems | Forex Systems | Forex Systems | Forex Systems | Forex Systems | Forex Systems | Forex Systems | Forex Systems | Forex Systems | Forex Systems | Forex Systems | Forex Systems | Forex Systems | Forex Systems | Forex Systems | Forex Systems | Forex Systems | Forex Systems | Forex Systems | Forex Systems | Fore

https://i1.wp.com/solartradingpost.com/wp-content/uploads/2021/06/sh2.jpg?w=1390&ssl=1 ||| Easy Forex Trading Strategies The Automated Forex ... ||| 1390 x 784

 $https://s3.tradingview.com/3/37TlL82I\_big.png|||How\ To\ Buy\ Xrp\ Ripple\ On\ Binance\ -\ 127\ Million\ Xrp\ Moved\ ...|||1574\ x\ 786$ 

https://www.forexmt4indicators.com/wp-content/uploads/2018/12/Easy-MACD-Forex-Trading-Strategy-01.p ng|||Easy MACD Forex Trading Strategy | Forex MT4 Indicators|||1315 x 785

https://blog.myconstant.com/wp-content/uploads/2021/02/There-are-lots-of-cryptocurrencies-that-could-make-for-good-investments-but-the-future-of-Algorand-coin-in-the-wake-of-DeFis-rising-looks-particularly-bright-1536x1087.jpg|||Binance (BNB) Coin Review: Is BNB the Future of Crypto ...||1536 x 1087

VOYAGER DIGITAL ANNOUNCES ESTIMATED REVENUE OF APPROXIMATELY USD\$165MM FOR THE QUARTER ENDED DECEMBER 31, 2021. Voyager Digital Ltd. ("Voyager" or the "Company") (TSX: VOYG) (OTCQB: VYGVF) (FRA.

https://image.jimcdn.com/app/cms/image/transf/none/path/s2e2ea4a9b3965dd1/image/i4635810bbab31209/version/1415376465/easy-forex-system.png|||Easy Forex System Indicator - Forex Strategies - Forex ...|||1820 x 858

https://my.grameen.club/images/3118SwiftBorange\_643a23b9.png|||Check Email or Downloads Grameen Club|||1747 x 899

How to get TRC20-USDT? Support

Download+desktop+gadgets+for+windows+10 Louisa McDaniel's Ownd

https://blog.kryll.io/content/images/2021/03/image-33.png|||How to buy KRL tokens|||1662 x 1666

 $https://doingcoin.net/wp-content/uploads/2020/06/doingcoin\_tron\_news.jpg|||TRX\ is\ the\ best\ ...\ usdt\ (\ trc20)\ it\ is\ the\ best\ to\ send\ ...|||1640\ x\ 859$ 

https://www.tradeciety.com/wp-content/uploads/2019/03/pullback1.png|||Best~Forex~Trading~Strategy~For~Beginners~|~Forex~Copy~System|||1571~x~1017~

(end of excerpt)